## **pushTAN: Initial setup without registration letter with registration SMS**

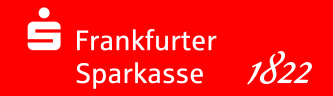

Only start the registration process described below when you have received your access data for online banking (opening PIN and login name). lf you have changed your previous procedure to pushTAN, you will keep your previous access data.

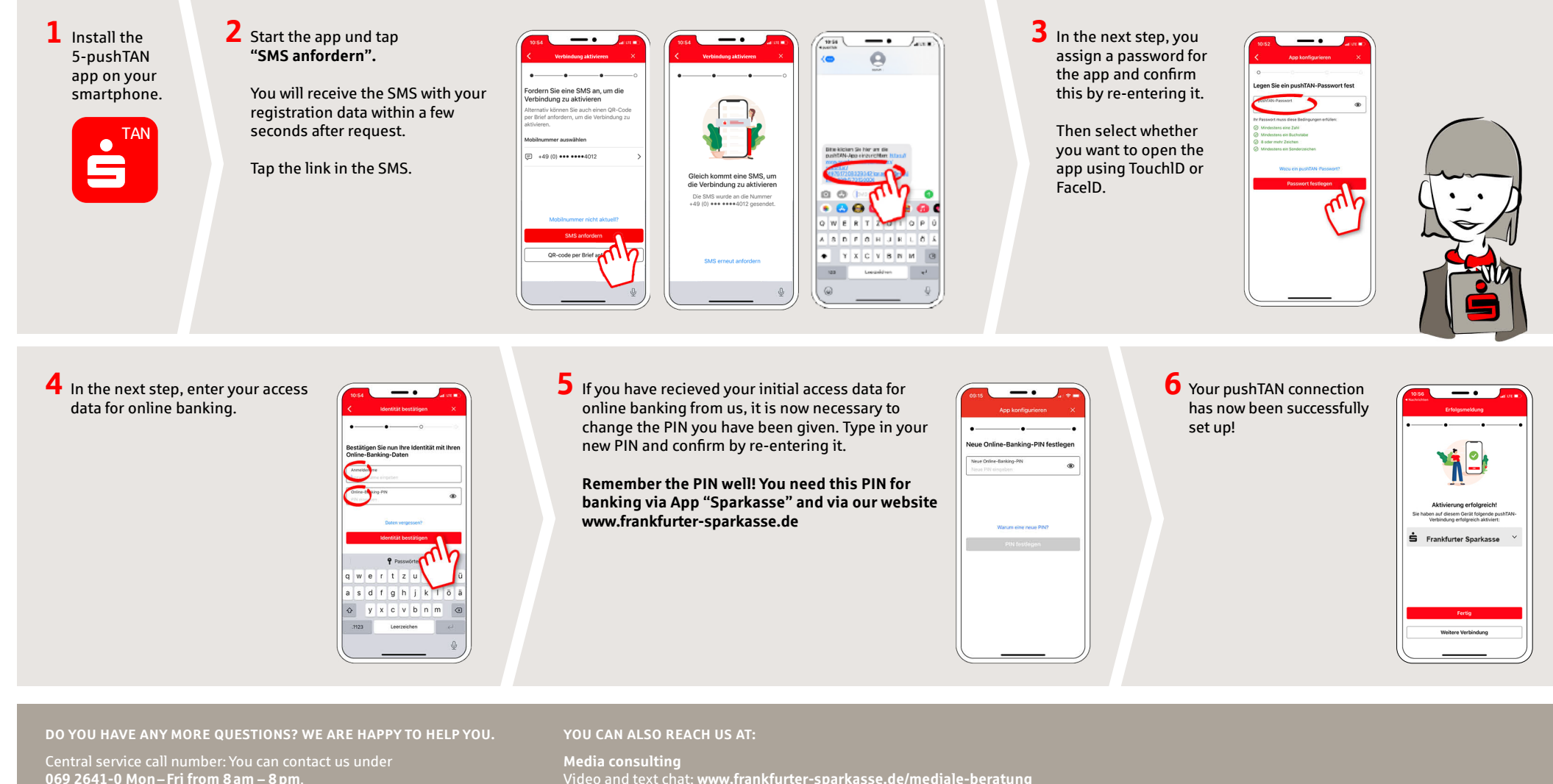

Further information about the account alarm is available at: **www.frankfurter-sparkasse.de/kontowecker** Video and text chat: **www.frankfurter-sparkasse.de/mediale-beratung** Service hours: **Mon – Fri from 8 am – 8 pm**

**mediale-beratung@frankfurter-sparkasse.de**